**MagicLocker 1.0 documentation**

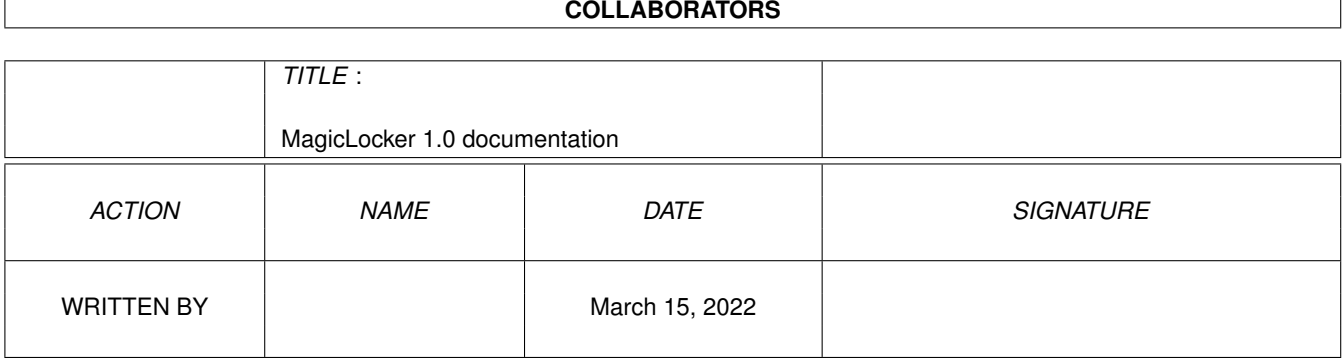

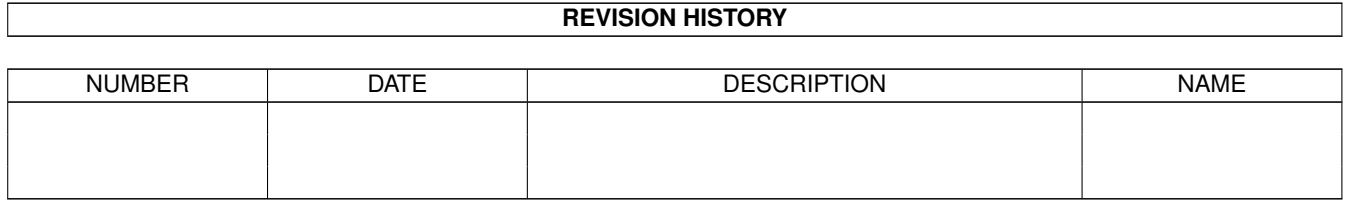

# **Contents**

#### 1 MagicLocker 1.0 documentation

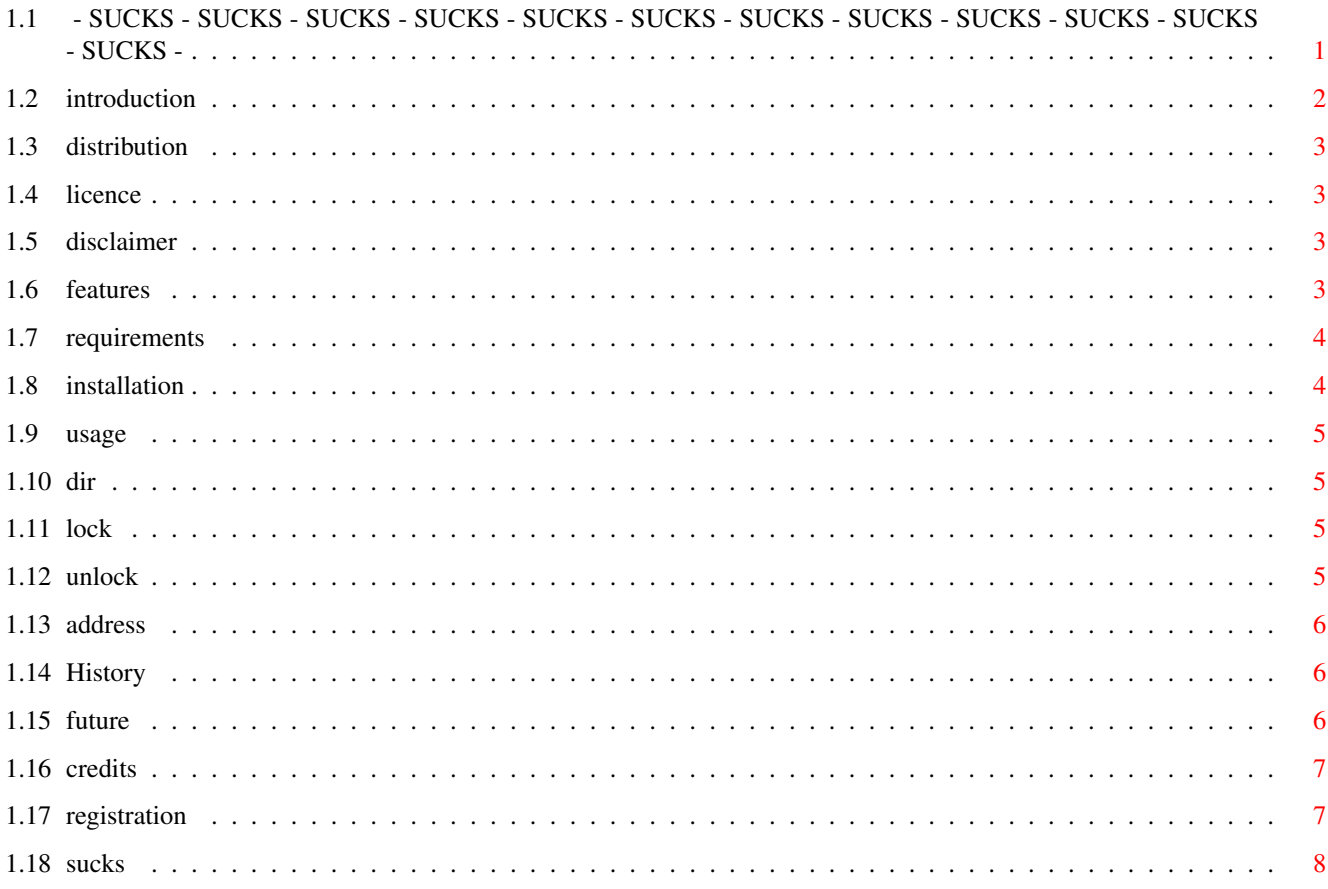

 $\mathbf{1}$ 

# <span id="page-3-0"></span>**Chapter 1**

# **MagicLocker 1.0 documentation**

<span id="page-3-1"></span>**1.1 - SUCKS - SUCKS - SUCKS - SUCKS - SUCKS - SUCKS - SUCKS - SUCKS - SUCKS - SUCKS - SUCKS - SUCKS -**

```
Introduction
Licence
Distribution
Disclaimer
What is SUCKS?
Features
                        *** MagicLocker 1.0 ***
 *** MagicLocker is a SUCKS Produkt ***
            *** SUCKWARE ***
Requirements
Installation
Registration
Usage
Author's Address
History
Future
Credits
```
#### <span id="page-4-0"></span>**1.2 introduction**

Welcome to the wonderfull world of SUCKS!

STAY COOL OR STAY AWAY!

Please read this documentation carefully, otherwise this program may SUCKS!

MagicLocker is a small shell-tool which can be used for securing a directory or device. What does securing mean? This means, that nobody can use, abuse or delete the files after they have been locked with MagicLocker!

If you don't want to secure something (only whimps do this...) you should use "Dont" (also a nice SUCKS-program) for this.

MagicLocker was successfully tested with the following configurations:

- · A500/000, OS 1.3, 0.5 chip, 4 fast missing, HD missing
- · A500+/010, OS 2.0, 1 chip, 2 fast, 52M HD
- · A600/000, OS 2.1, 2 chip, 4 fast, 1.2G HD, 12 Diskdrives
- · A1000/000, OS 1.1, 1 chip, 3.512 fast, 111M HD
- · A1000/010, OS 1.3, 0.5 chip, 0 fast, 111M HD, CD-Rom, Streamer
- · A1200/020, OS 3.0, 2 chip, 12 fast, crashed HD, 4 Joysticks
- · A1200/040, OS 3.1, 2 chip, 0 fast, 20M HD, CD-Rom
- · A2000/030, OS 2.1, 1 chip, 4 fast, 1.2G HD
- · A3000/030, OS 3.1, 2 chip, 8 fast, 999M HD, 10 CD-Roms, 16G Streamer
- · A3000/030, OS 3.1, 2 chip, 16 fast, 540M HD, 2 CD-Roms
- · A4000/030, OS 3.0, 2 chip, 0 fast, 100M HD, Laserplayer
- · A4000/040, OS 3.1, 2 chip, 128 fast, 2x9G HD, 5 CD-Roms
- · A5000/060, OS 4.0ß, 16 chip, 256 fast, 740G HD, 2.4G MO-Drive

Problems may occur on the following configurations:

- · A1000/000, OS 1.0, 0 chip, 0 fast, 0M HD, no Diskdrive
- · 486DX2-66, DOS3.3, 64MB memory (MagicLocker needs more memory...!)
- · Pentium, OS/2, 16MB memory (MagicLocker needs more power...!)

And this is what Beavis and Butthead say about MagicLocker...

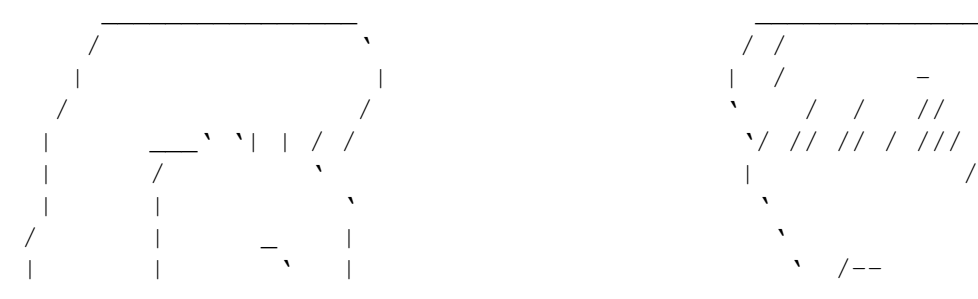

/ ' / / '---\_ | | | / - ' \_ | / / ' / / // \_\_ ' | \_\_\_' '| | / / '/ // // / /// / ' | / ' | //' \_\_ | | | ' ' /// ' / | \_ | ' // ' | | | ' | ' /-- // |

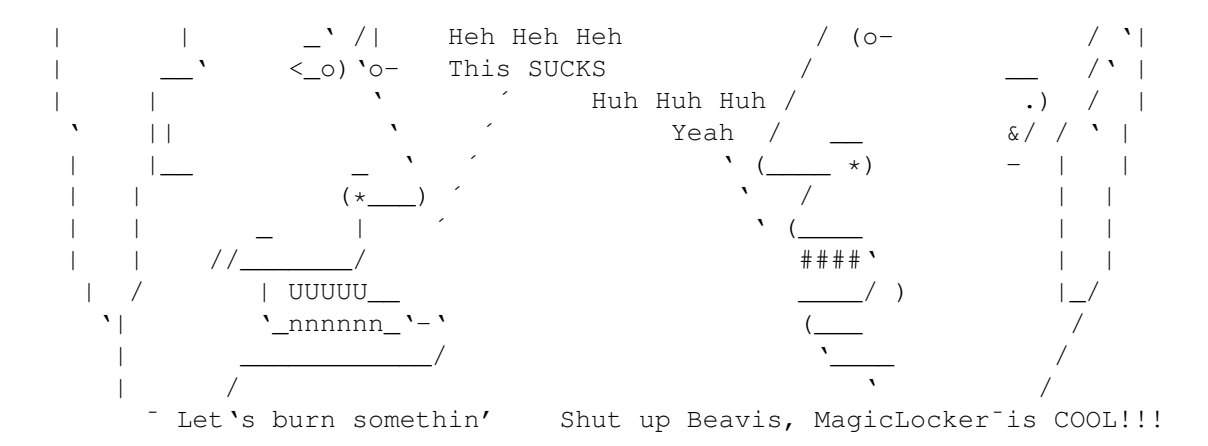

# <span id="page-5-0"></span>**1.3 distribution**

Distribute MagicLocker as far as possible!!! Everybody should get sucked!!!

#### <span id="page-5-1"></span>**1.4 licence**

I have the licence to SUCK!

# <span id="page-5-2"></span>**1.5 disclaimer**

DISCLAIMER:

This software is provided "as is" without warranty... \*STOP\* \*STOP\*

Nobody reads a disclaimer, so why should I write one of this long and ugly disclaimers???

But always remember: This program SUCKS and it is SUCKS...

## <span id="page-5-3"></span>**1.6 features**

SUCKS-Features:

· it has the SUCKS quality brand

- · it SUCKS
- · high shareware-fee
- · nice binary file with 11112 bytes of SUCKS-code
- · it's a shell-tool
- · it secures your files in the given directory... no one can delete them after usage of MagicLocker... cool...
- · it is 99% pure, if you have luck, you can make it resident
- · uses the dos.library for best performance
- · NO MWB-Icon included
- · compiled with SUCKS-C/C++ 0.11
- · it was touched with CrapTouch (get this cool SUCKS-tool)
- · it uses keyfiles to make sure that you pay the shareware
- · and of course, it is totally crippled
- · NO locale support, I hate writing catalog-files...
- · it comes with this very cool AmigaGuide-documentation

#### <span id="page-6-0"></span>**1.7 requirements**

MagicLocker needs:

- · any Amiga
- · lot of memory during usage... (evaluation version doesn't give it back...)
- · and of course, lots of files for its nice SUCKS-features
- · NO MUI (© by Stefan Stuntz)
- · NO MagicWB (© by Martin Huttenloher)

# <span id="page-6-1"></span>**1.8 installation**

Installation is very easy:

SIMPLY USE IT!

#### <span id="page-7-0"></span>**1.9 usage**

```
Usage: MagicLocker <
 dir
\rightarrowlock
|
 unlock
If you supply no option to MagicLocker, it will use the lock- \leftrightarrowswitch as default.
```
# <span id="page-7-1"></span>**1.10 dir**

DIR

MagicLocker needs this argument for any operation.

You need to supply a device- or directory-name with the files that should be secured. For example, "sys:" or "sys:wbstartup".

# <span id="page-7-2"></span>**1.11 lock**

LOCK

This switch indicates, that the files in the supplied directory should be locked.

Examples: "MagicLocker sys: lock" will secure your complete System-partition

"MagicLocker sys:wbstartup lock" will secure your wbstartup-drawer

# <span id="page-7-3"></span>**1.12 unlock**

UNLOCK

This switch tells MagicLocker to unlock all the files in the supplied directory or device.

Example: "MagicLocker sys:wbstartup unlock"

# <span id="page-8-0"></span>**1.13 address**

Author's Address: standard mail: SUCKS-Development Sucksmania-Street 11 11111 Suckstown SUCKSLAND electronic mail: Internet: SFX@appl1.hrz.SUCKS.uni-siegen.de

or simply meet me on IRC: Nickname: Shadowfox

# <span id="page-8-1"></span>**1.14 History**

```
Program history:
```
Version 1.0 (11.11.94):

· --- Initial SUCKS-release ---

(Versions 0.1 - 0.111 were only released to my betatesters.)

#### <span id="page-8-2"></span>**1.15 future**

I have lot of plans for future versions of MagicLocker:

- · adding an AppIcon (I don't know what it should do, but AppIcons are cool...)
- · adding an ARexx port, so that you can write lots of sucking ARexx-scripts for MagicLocker...
- · adding a global-lock function, for completely locking your system
- · TCP/IP-support, for remotely locking files
- · implementing a commodity-interface with a nice GUI, lots of windows, listviews, gadgets and buttons...
- · implementing some nice patches into MagicLocker, because patches SUCK!
- · adding an unlock function for CD-Rom-files, so that you can gain some diskspace on the CD...

(Currently I have no idea, how I should do it, but it WILL be done in the future, because SUCKS RULEZ!)

- · adding locale-support with hundreds of different languages for global sucking...
- · rewrite it for use under NetBSD (for all those NetBSD-freaks...)
- · raising the shareware-fee... hehe... this will really SUCK!!!

The next version will not be 1.1, but 2.0, because MAJOR releases cost you more money...  $:-)$ 

#### <span id="page-9-0"></span>**1.16 credits**

Thanks go to:

my SUCKS-Beta-testers:

- · Bill Blades
- · Jack Trummiel
- · Kai Eksi
- · Stefanie Schlumpf
- · Martini Laddenhoher

all IRC-freaks, channels #Amiga and #AmigaGER...

all SUCKS authors (especially to DrMabuse for Nerv, the first SUCKS-program)

and of course to all people who use SUCKS-programs... and GOT sucked... :-)

# <span id="page-9-1"></span>**1.17 registration**

Since version 1.0 of MagicLocker has been finished, it is a  $\leftrightarrow$ product with the SUCKS quality brand.

The advantages, which grow out of this are well known...  $\rightarrow$ ;-)

Before you register, you have the opportunity to test MagicLocker in great detail. However, the unregistered version may SUCKS, because it is totally crippled.

In spite of all this restrictions it should be possible to see if MagicLocker is what you expect (Trust me, IT IS! :-). The evaluation version expires on 11.11.2011 at 11:11:11.

When registering you'll get your personal SUCKS-keyfile for MagicLocker which unlocks all crippled features... but maybe not all new features that I will implement in future releases of MagicLocker!

Especially for MAJOR updates a NEW keyfile is needed, but this will cost you additional money!

If you like even the unregisterd version of MagicLocker you MUST contribute another piece of SUCKWARE!

Send your money to any SUCKS-registration-sides or directly to the Author .

### <span id="page-10-0"></span>**1.18 sucks**

You ask what SUCKS is? ...SUCKS sucks and it is SUCKS and it will suck forever!!!

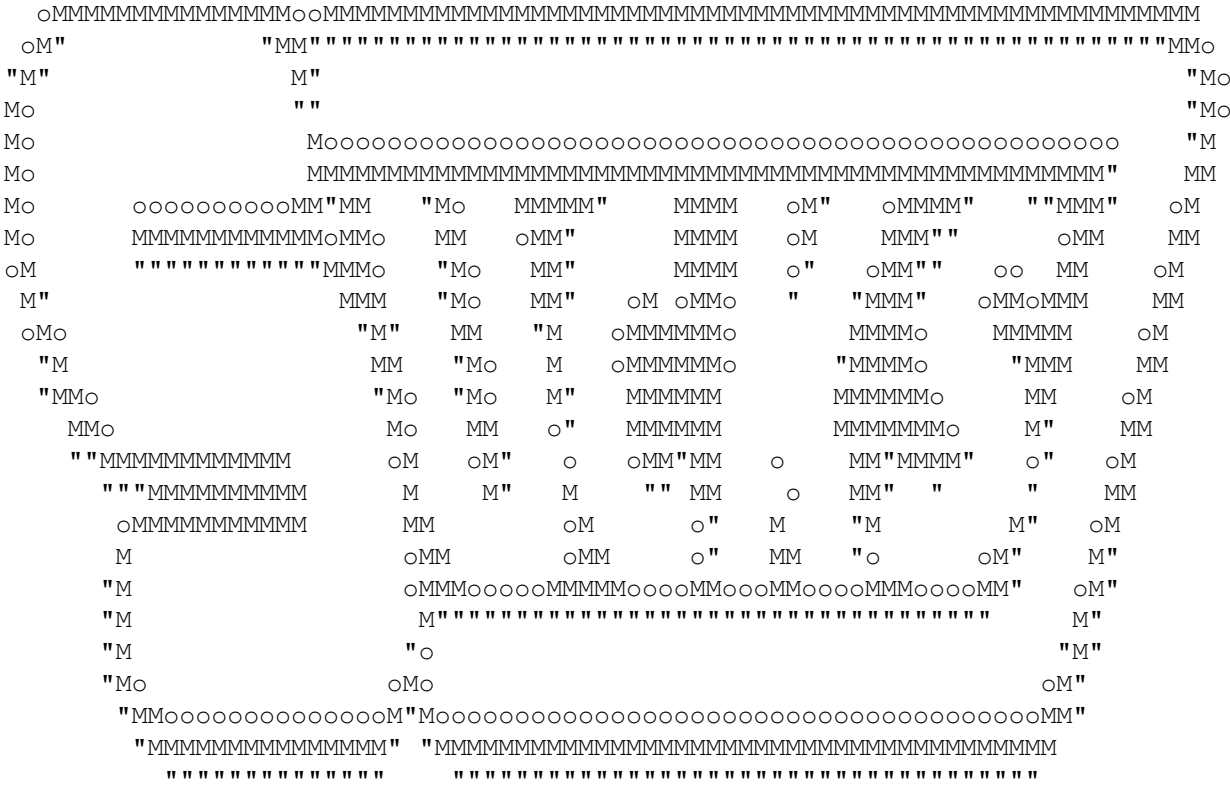

Stupid Useless Commercial Kiddy Suckware